WebcamMax крякнутая версия Incl Product Key Скачать бесплатно

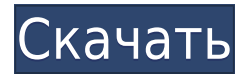

### **WebcamMax Crack+ Registration Code Free Download PC/Windows**

WebcamMax Download With Full Crack — это программа, которая дает вам возможность редактировать настройки вашей вебкамеры. Что нового в версии 1.9.9: Исправлена проблема асинхронного процесса. Исправлена проблема с сохранением разрешений. Загрузка с Win7 — Windows 7 проверит наличие обновлений для программ. Если вы хотите, чтобы это происходило автоматически, вам нужно нажать «Пользовательские настройки». При запуске программы может потребоваться ее установка. Запустите WebcamMax, установите флажок «Загружать при запуске», затем выберите папку, в которую хотите поместить программу. Нажмите «ОК». Он должен создать ярлык в меню «Пуск». ПРИМЕЧАНИЕ. Чтобы функция «Загружать при запуске» работала, необходимо установить флажок «Открыть WebcamMax после установки». Затем вы можете нажать «Файл» в строке меню в правом верхнем углу рабочего стола. Щелкните правой кнопкой мыши значок ярлыка WebcamMax на рабочем столе и выберите «Редактировать ярлык». Затем вы можете добавить строку « autostart». Сохраните и закройте ярлык. Затем щелкните значок Windows в левом нижнем углу экрана и нажмите «Панель управления», затем выберите «Система и безопасность», затем выберите «Система» с левой стороны. Это откроет «Свойства системы» с правой стороны. Нажмите «Загрузка и восстановление», затем установите флажок «Определить, какие программы запускать при запуске», затем нажмите «ОК» и нажмите «ОК». Установите флажок «Загружать при запуске», затем нажмите «ОК». После перезагрузки компьютера вы увидите, что WebcamMax запускается автоматически. Чтобы

изменить место, где WebcamMax отображается на рабочем столе, щелкните значок на рабочем столе и выберите «Свойства». Нажмите на вкладку «Ярлык» в окне «Свойства», затем введите путь к папке, где находится WebcamMax. Чтобы изменить значок уведомления WebcamMax, это будет значок программы, его не нужно называть WebcamMax. Чтобы установить программу Нажмите «Файл» в строке меню на

### **WebcamMax Crack+**

WebcamMax Activation Code — это программа, которая дает вам возможность редактировать настройки вашей веб-камеры. Процесс установки Поскольку это продукт с рекламной поддержкой, вам следует обратить внимание при установке WebcamMax. Он предлагает загрузить и установить некоторые сторонние компоненты, которые ему не нужны для полноценной работы, а также внести некоторые изменения в ваши веб-браузеры. Свяжите WebcamMax с несколькими программами Запустив приложение с удобным интерфейсом, вы можете установить WebcamMax в качестве веб-камеры по умолчанию для выбранных программ (например, Yahoo Messenger, Skype, YouTube). Вставка эффектов, анимации, фона и эмоций Вы можете добавить различные эффекты, такие как «Коробка», «Двойная Н», «Толстее», «4 сетки», «Щипать», «Вихрь», «Наклон вправо» и «Тоньше». Но вы также можете добавить анимацию (например, «Порхание бабочки», «Стрела Купидона»), фоны (например, «Животные — драконы», «Грибное облако») и эмоции (например, «Удивительно», «Сердце разбито»). Фильтры и сцены, снимки и другие удобные опции Кроме того, вы можете добавлять лица, фильтры (например, фиолетовая пленка, красное тиснение, мозаика, тень), рамки (например, «Животное — обезьяна», «Бэтмен») и сцены (например, «Зеркало», «Газета»), а также делать снимки, записывать или приостанавливать видео, получать дополнительные эффекты, открывать файлы изображений, чтобы добавлять их к видео, добавлять Flash и субтитры, воспроизводить мультимедиа, включать функцию «картинка в картинке», рисовать и многое другое. Параметры конфигурации В меню «Параметры» вы можете настроить WebcamMax на автоматический запуск при запуске системы и проверку обновлений, изменить скин интерфейса и язык, выбрать частоту и размер источника веб-камеры, аудиовход и

линию и другие. Производительность и окончательная мысль Программа использует среднее или высокое количество системных ресурсов, отображает инструкции и не выдавала никаких ошибок во время наших тестов. Мы настоятельно рекомендуем WebcamMax всем пользователям, которые хотят немного повеселиться со своей веб-камерой. ВебкамМакс Описание: WebcamMax — это программа, которая дает вам возможность редактировать настройки вашей веб-камеры. Процесс установки Поскольку это продукт с рекламной поддержкой, вам следует обратить внимание при установке WebcamMax. Он предлагает загрузить и установить некоторые сторонние компоненты, которых у него нет. 1eaed4ebc0

## **WebcamMax Crack Free License Key**

(ПОЛНЫЙ ОБЗОР: Это приложение имеет базовую функцию. Пользователь может выбрать выбранный пользователем формат (параметры настройки показаны в пользовательском интерфейсе), файлы видео или неподвижных изображений, функции. Существует список функций, с помощью которых пользователь может делать все от пазлов до видео и прямых трансляций. Обработка графики очень быстрая, звук почти такой же как и в телефонных приложениях. Большое количество приложений можно добавить в свой веб, например, популярный плеер и другие приложения, которые транслируют на него изображения. Кроме того, система в настоящее время установлена, и музыка, которая воспроизводится, может быть свободно выбрана. В: Как запустить сервлет в контейнере на моей локальной машине? Итак, у меня есть сервлет (класс с основным методом). Как запустить этот сервлет в контейнере, работающем на моей локальной машине? Заранее спасибо. А: Вы можете попробовать запустить Tomcat на своей локальной машине. Для этого следуйте инструкциям здесь. Когда вы это сделаете, остальная часть вашего сервлета должна работать нормально. Дайте нам знать, если у вас есть какие-либо вопросы. А: Попробуй это: Ссылаться: runservlet.jsp веб.xml protected void doPost (запрос HttpServletRequest, ответ HttpServletResponse) выдает ServletException, IOException { //Здесь выполняются действия с сервлетом //Поскольку doPost() вызывается всегда, //независимо от того, откуда пришел запрос. } Полезная ссылка: Вопрос: Проблема с двойной кавычкой в производстве с отправкой искры из локального файла Я пытаюсь отправить задания искры на узлы искры из локального файла, используя команду spark submit --files.

### What's New in the?

WebcamMax - это программа, которая дает вам возможность редактировать настройки вашей веб-камеры. Процесс установки: Поскольку это продукт с рекламной поддержкой, вам следует обратить внимание при установке WebcamMax. Он предлагает загрузить и установить некоторые сторонние компоненты, которые ему не нужны для полноценной работы, а

также внести некоторые изменения в ваши веб-браузеры. Свяжите WebcamMax с несколькими программами: Запустив приложение с удобным интерфейсом, вы можете установить WebcamMax в качестве веб-камеры по умолчанию для выбранных программ (например, Yahoo Messenger, Skype, YouTube). Вставьте эффекты, анимацию, фон и эмоции: Вы можете добавить различные эффекты, такие как «Коробка», «Двойная Н», «Толстее», «4 сетки», «Щипать», «Вихрь», «Наклон вправо» и «Тоньше». Но вы также можете добавить анимацию (например, «Порхание бабочки», «Стрела Купидона»), фоны (например, «Животные — драконы», «Грибное облако») и эмоции (например, «Удивительно», «Сердце разбито»). Фильтры и сцены, снимки и другие удобные опции: Кроме того, вы можете добавлять лица, фильтры (например, фиолетовая пленка, красное тиснение, мозаика, тень), рамки (например, «Животное — обезьяна», «Бэтмен») и сцены (например, «Зеркало», «Газета»), а также делать снимки, записывать или приостанавливать видео, получать дополнительные эффекты, открывать файлы изображений, чтобы добавлять их к видео, добавлять Flash и субтитры, воспроизводить мультимедиа, включать функцию «картинка в картинке», рисовать и многое другое. Параметры конфигурации: В меню «Параметры» вы можете настроить WebcamMax на автоматический запуск при запуске системы и проверку обновлений, изменить скин интерфейса и язык, выбрать частоту и размер источника веб-камеры, аудиовход и линию и другие. Производительность и окончательная мысль: Программа использует среднее или высокое количество системных ресурсов, отображает инструкции и не выдавала никаких ошибок во время наших тестов. Мы настоятельно рекомендуем WebcamMax всем пользователям, которые хотят немного повеселиться со своей веб-камерой. Что такое полная версия WebcamMax? (Бесплатная версия) WebcamMax — это программа, которая дает вам возможность редактировать настройки вашей веб-камеры. Бесплатная версия программы позволяет делать следующее: Добавляйте эффекты, анимацию, фоны и эмоции.

# **System Requirements:**

Дополнительный: E-Store Mod ( \* E-Store Mod ( \* Демо-версия игры доступна на fileplanet или на сайте Team17 ( Демо-версия игры доступна на fileplanet или на сайте Team17 ( \* Аккаунт может быть заблокирован, если клиент GOG Galaxy обнаружит несколько одновременных входов в систему и/или необычное использование сервисов. Аккаунт может быть заблокирован

Related links: